Информация о владельце:<br>ФИО: Максимов Алексей ВЛИДНИСТЕРСТВО НАУКИ И ВЫСШЕГО ОБРАЗОВАНИЯ Должность: директор департамента по образовател **РОССИЙ** ФЕДЕРАЦИИ ...<br>Уникальный прфедеральное государственное автономное образовательное учреждение высшего образования Документ подписан простой электронной подписью ФИО: Максимов Алексей Борисович Дата подписания: 23.05.2024 10:53:47 8db180d1a3f02ac9e60521a5672742735c18b1d6

«МОСКОВСКИЙ ПОЛИТЕХНИЧЕСКИЙ УНИВЕРСИТЕТ»

Факультет информационных технологий

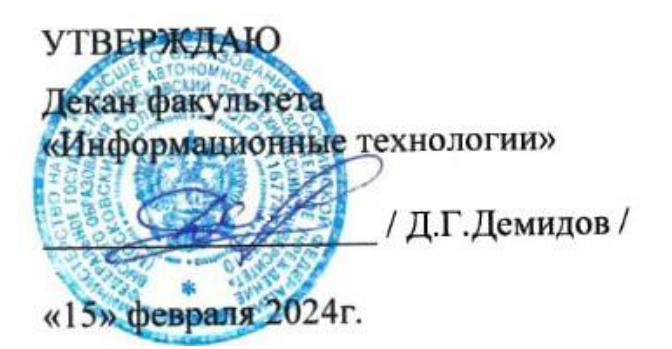

## **РАБОЧАЯ ПРОГРАММА ДИСЦИПЛИНЫ**

## **«Информационные системы и технологии»**

Направление подготовки/специальность **09.03.03 Прикладная информатика**

Профиль/специализация

**«Разработка и интеграция бизнес-приложений»**

Квалификация **Бакалавр**

Формы обучения **очная**

Москва, 2024 г.

#### **Разработчик(и):**

Старший преподаватель кафедры «Инфокогнитивные технологии» / М.В. Даньшина / Преподаватель кафедры «Инфокогнитивные технологии» / В.Р. Баринов / Преподаватель кафедры «Инфокогнитивные технологии», к.э.н. / Н.В. Баринова /

#### **Согласовано:**

Заведующий кафедрой «Инфокогнитивные технологии»,

доцент, к.т.н.  $\frac{2}{\sqrt{2}}$  /Е.А.Пухова

#### **1 Цели, задачи и планируемые результаты обучения по дисциплине**

К основным **целям** освоения дисциплины «Информационные системы и технологии» относится:

• ознакомление студентов с базовыми информационными средствами, использующимися при разработке ИС (MS Word, Excel, ЭБ, CASE-средства);

• ознакомление студентов с продвинутыми методами работы с повседневными программами (информационный поиск, автоматизация форматирования, структуризация задач, автоматизация вычислений и составления отчётов);

• развитие у студентов комплексного мышления;

• формирование у студентов навыков продвинутой работы с ПК.

К основным **задачам** дисциплины «Информационные системы и технологии» относятся:

• изучение обучающимися различных функций современного ПО как в процессе контактной, так в ходе самостоятельной работы;

• развитие у обучающихся навыков адаптации к работе с новым  $\Pi O$ ;

• развитие у обучающихся навыков работы в команде в ходе выполнения групповых проектов;

- развитие у обучающихся принципов информационной коммуникации в ходе выполнения групповых проектов;
	- развитие у обучающихся навыков работы с современными КИС;
- развитие у обучающихся навыков по перемещению информации между приложениями в ходе работы;

• развитие у обучающихся навыков анализа сложных информационных систем;

• выполнение различных практических заданий по тематике дисциплины для формирования компетенций основной образовательной программы (далее -ООП).

Обучение по дисциплине «Информационные системы и технологии» направлено на формирование у обучающихся следующих компетенций:

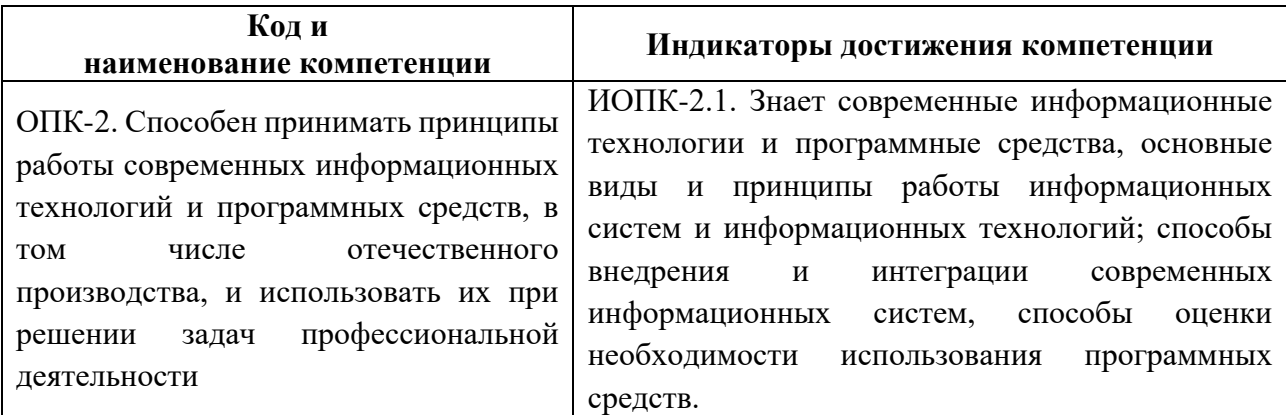

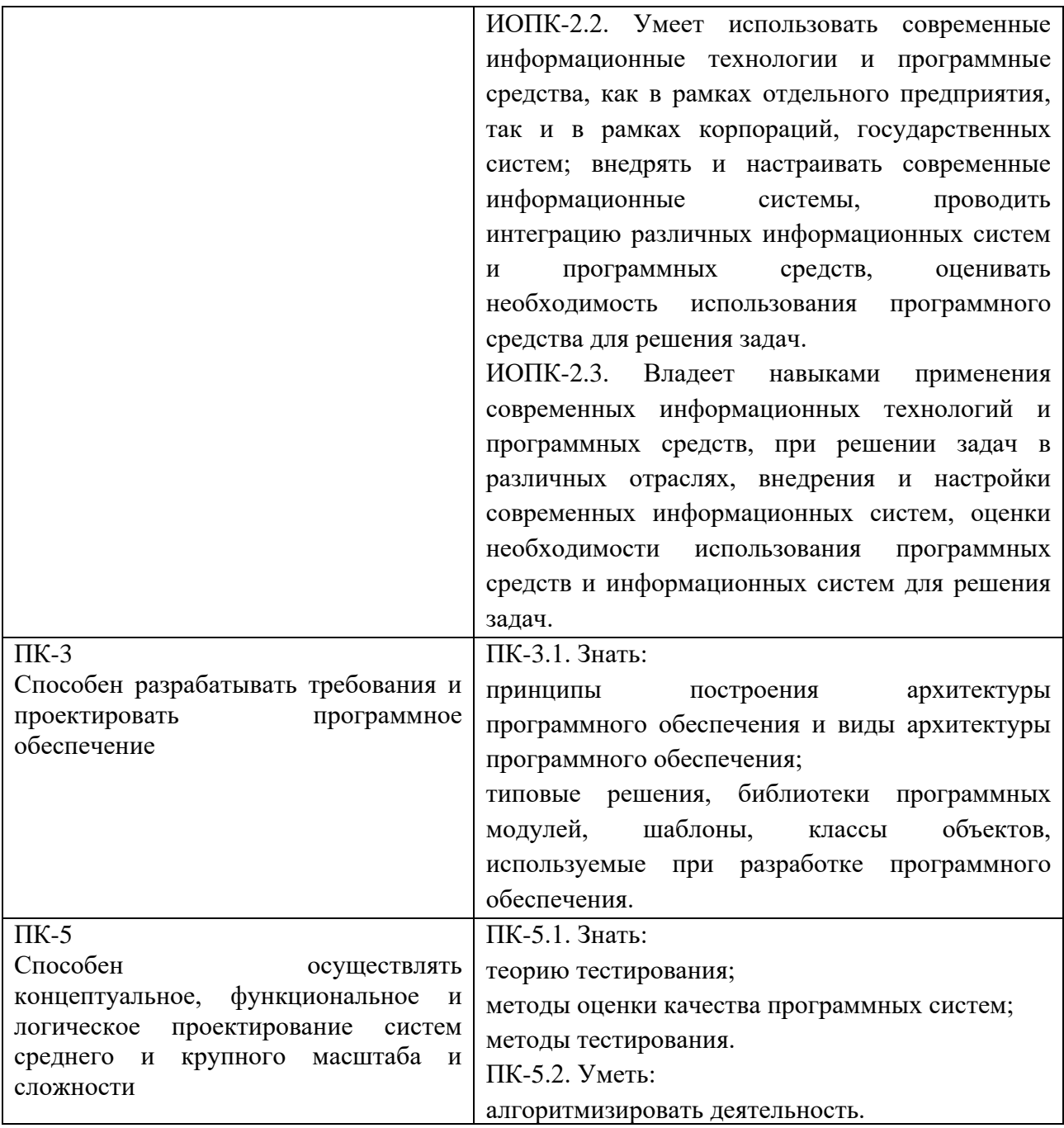

## **2 Место дисциплины в структуре образовательной программы**

Дисциплина «Информационные системы и технологии» относится к обязательной части (части, формируемой участниками образовательных отношений) блока Б1 «Дисциплины (модули)».

Дисциплина взаимосвязана логически и содержательнометодически со следующими дисциплинами и практиками ОПОП:

- Основы баз данных;
- Основы веб-технологии; Основы разработки КИС;
- Проектирование пользовательского интерфейса;
- Основы моделирования информационных процессов;
- Разработка технических текстов и документации.

## **3 Структура и содержание дисциплины**

Общая трудоемкость дисциплины составляет \_\_4\_\_ зачетных(е) единиц(ы) (\_144\_ часов).

## **3.1 Виды учебной работы и трудоемкость (по формам обучения)**

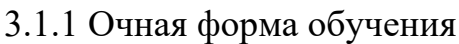

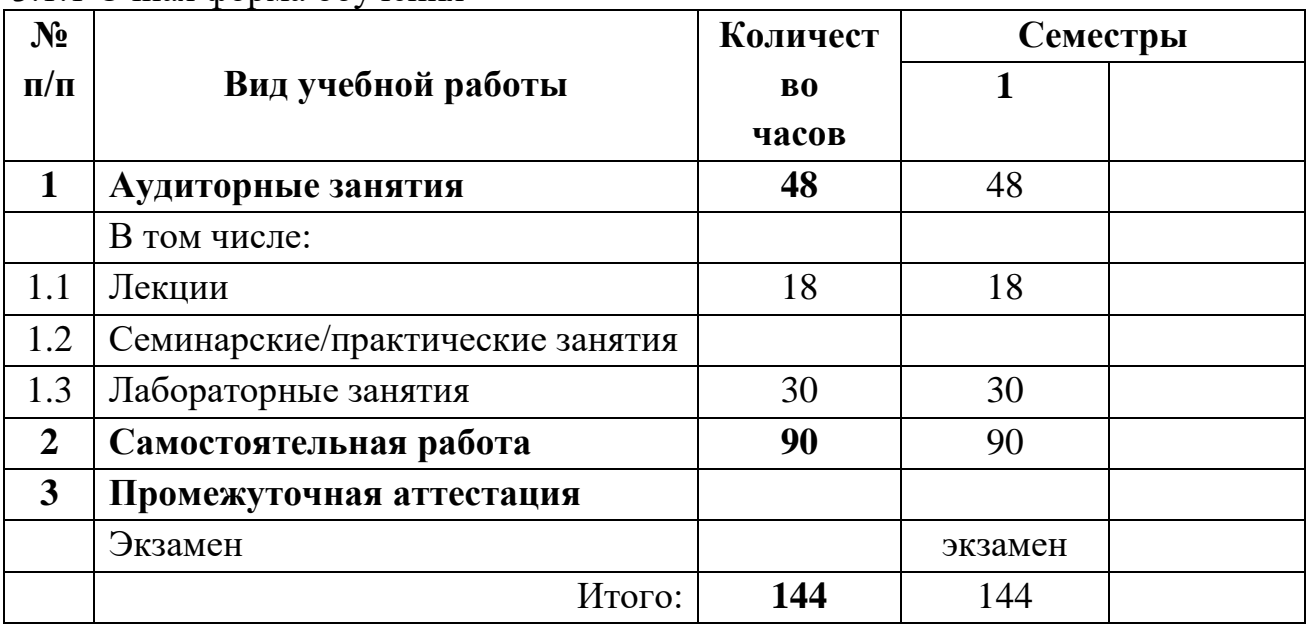

## **3.2 Тематический план изучения дисциплины (по формам обучения)**

## 3.2.1 Очная форма обучения

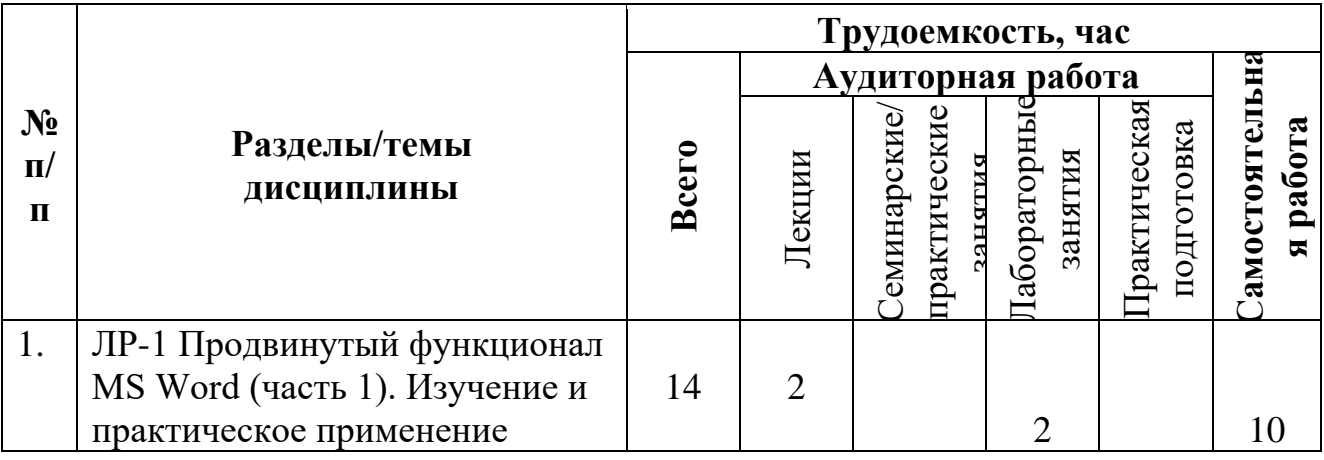

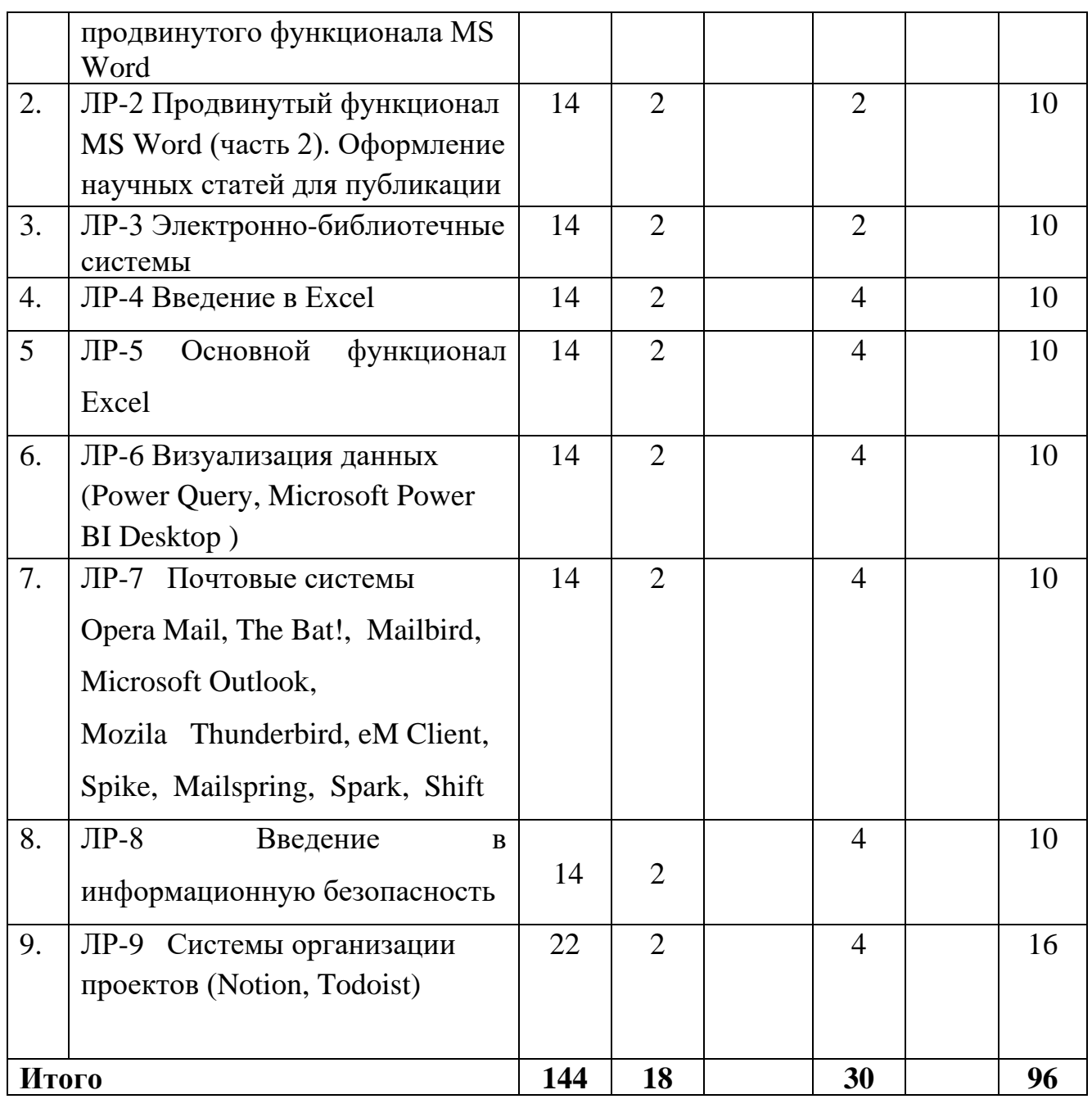

#### **3.3 Содержание дисциплины**

## **ЛР-1 Продвинутый функционал MS Word (часть 1). Изучение и практическое применение продвинутого функционала MS Word**

**Цель выполнения:** ознакомление студентов с продвинутыми функциями MS Word; отработка навыков вставки картинок и автоматической нумерации страниц; использование функции автоматического формирования содержания; вставка колонтитулов; сравнение двух документов Word.

**Результат:** научиться применять продвинутые функции Word.

**Знание:** продвинутые функции Word.

**Порядок выполнения:**

• подготовка к выполнению работы: изучение принципов функционирования продвинутых функций Word на основе изучения теоретического материала (в т.ч. из LMS);

• практическая отработка функций Word на полученном задании: вставка картинок и автоматической нумерации страниц; использование функции автоматического формирования содержания; вставка колонтитулов; сравнение двух документов Word;

• Загрузка итогового отчета в LMS.

## **ЛР-2 Продвинутый функционал MS Word (часть 2). Оформление научных статей для публикации**

**Цель выполнения:** продолжение обучения студентов с продвинутыми функциями MS Word на основе изучения требований по оформлению научного материала;

## **Порядок выполнения:**

• подготовка к выполнению работы: изучение нормативных требований к форматированию текста на основе изучения теоретического материала (в т.ч. из LMS);

• практическая отработка на полученном задании: форматирование научных статей в соответствии с требованиями;

- оформление отчета;
- загрузка итогового отчета в LMS.

## **ЛР-3 Электронно-библиотечные системы**

**Цель выполнения:** ознакомить студентов с основными электроннобиблиотечными системами (ЭБС):

• Типовые принципы построения ЭБС;

• Изучение типового функционала ЭБС (системы поиска и отбора документов, создание закладок, формирование виртуальных «книжных полок»);

- Изучение особенностей отдельных ЭБС;
- Формирование типовых запросов и получение результатов.

 **Знание:** умение работать в ЭБС.

## **Порядок выполнения:**

• подготовка к выполнению работы: изучение теории: основных принципов работы ЭБС (в т.ч. из LMS);

- Практическое изучение ЭБС:
- ✓ Электронно-библиотечная система «Знаниум»<https://znanium.com/>
- ✓ Образовательная платформа Юрайт<https://urait.ru/>

✓ Электронно-библиотечная система «Университетская библиотека онлайн» [http://biblioclub.ru](http://biblioclub.ru/)

✓ Электронно-библиотечная система «Лань» [https://e.lanbook.com](https://e.lanbook.com/)

✓ Электронно-библиотечная система «IPRbooks» [http://www.iprbookshop.ru](http://www.iprbookshop.ru/)

✓ Электронная библиотека «КиберЛенинка»<https://cyberleninka.ru/>

- ✓ Электронно-библиотечная система «eLibrary» [https://elibrary.ru](https://elibrary.ru/)
- ✓ Платформа Web of Science <https://clarivate.com/webofsciencegroup/solutions/web-of-science/>

✓ Международная научная база публикаций [Scopus](https://www.elsevier.com/solutions/scopus) [https://www.elsevier.com](https://www.elsevier.com/)

 $\checkmark$  Международный идентификатор ORCID<https://orcid.org/>

• практическая отработка навыков на полученном задании: регистрация в ЭБС;

- Формирование запроса и получение результатов
- оформление отчета;
- загрузка итогового отчета в LMS.

## **ЛР-4 Введение в Еxcel**

**Цель выполнения:** ознакомить студентов с основными функциями Еxcel:

- Константа;
- Логические данные;
- Текстовые данные;
- Числовые данные (изучение форматов: Общий, Числовой,

Денежный, Финансовый, Процентный, Дробный. Экспоненциальный,

Текстовый, Дополнительный)

- Функция СТАНДОТКЛОН.Г
- Функция СЛУЧМЕЖДУ
- Функция СЛЧИС
- Функция ЧИСЛКОМБ
- Функция ФАКТР
- Функция ABS
- Функция РИМСКОЕ
- Функция ПРОМЕЖУТОЧНЫЕ.ИТОГИ
- ФУНКЦИЯ СУММ
- функция СРЗНАЧ

## **Знание:** умение работать с основными функциями Еxcel **Порядок выполнения:**

• Скачать файл Эксель в соответствии с номером в группе из датасета.

<https://online.mospolytech.ru/mod/assign/view.php?id=325356>

- Изучить все функции Еxcel на полученном задании
- оформление отчета;
- загрузка итогового отчета в LMS.

## **ЛР-5 Основной функционал Еxcel**

**Цель выполнения:** ознакомить студентов с функционалом Еxcel:

- Изучение операции «Относительная ссылка»
- Функция СЧЁТ()
- Функция СЧЕТЗ
- Функция СЧИТАТЬПУСТОТЫ
- Функция СЧЕТЕСЛИМН
- Функция ВПР
- Функция ГПР
- Функция ПОИСКПОЗ
- Функция ИНДЕКС
- Подбор параметра
- Диспетчер сценариев
- Создание сводной таблицы
- Круговая диаграмма
- Столбчатая диаграмма

 **Знание:** умение работать с основными функциями Еxcel

#### **Порядок выполнения:**

• Скачать файл Эксель в соответствии с номером в группе из

датасета.

## <https://online.mospolytech.ru/mod/assign/view.php?id=325356>

- Изучить все функции Еxcel на полученном задании
- Оформить отчет;
- Загрузить итоговый отчет в LMS.

**ЛР-6 Визуализация данных (Power Query, Microsoft Power BI Desktop )** **Цель выполнения:** ознакомить студентов с программными оболочками Power Query, Microsoft Power BI Desktop и работе в них.

**Знание:** умение работать в программных оболочках Power Query, Microsoft Power BI Desktop

## **Power Query**

## **Порядок выполнения:**

• Скачать файл Эксель в соответствии с номером в группе из датасета.

<https://online.mospolytech.ru/mod/assign/view.php?id=325356>

• Изучить функции на полученном задании («использовать первую строку в качестве заголовка», «удаление дубликатов», «приведение столбцов к заданному виду», «преобразование таблицы в диапазон», «проверка ячеек на четность»)

• Сделать скрины и сохранить результаты для отчета.  **Power BI Desktop Порядок выполнения:** 

• Скачать программу на свой ПК по ссылке:

 <https://www.microsoft.com/en-us/download/details.aspx?id=58494> Используя для анализа файл «Данные для анализа» (предоставляется преподавателем) создать связи между таблицами;

• Создать отчет с использованием методов визуализации в программе Power BI Desktop, не менее, чем с 10 элементами.

• Написать краткое эссе по результатам аналитики данного файла, пояснив, какие возможности предоставляет оболочка Power BI для визуализации данных этого файла.

Оформить отчет (результаты работы Power Query, Power BI Desktop)

• Загрузить итоговый отчет в LMS.

## **ЛР-7 Почтовые системы**

**Opera Mail, The Bat!, Mailbird, Microsoft Outlook,**

**Mozila Thunderbird, eM Client, Spike, Mailspring, Spark, Shift Цель выполнения:** ознакомить студентов с работой почтовых сервисов Opera Mail, The Bat!, Mailbird, Microsoft Outlook, Mozila Thunderbird, eM Client, Spike, Mailspring, Spark, Shift

**Знание:** умение работать в почтовых клиентах Opera Mail, The Bat!, Mailbird, Microsoft Outlook, Mozila Thunderbird, eM Client, Spike, Mailspring, Spark, Shift

**Порядок выполнения:** 

• Создать рабочий почтовый ящик, в котором будут указаны Ваши инициалы и фамилия;

• Используя рабочий почтовый ящик протестировать работу следующих почтовых клиентов:

- ✓ Opera Mail
- $\checkmark$  The Bat!
- ✓ Microsoft Outlook
- ✓ Mailbird
- ✓ Mozila Thunderbird
- ✓ eM Client
- ✓ Spike
- ✓ Mailspring
- $\checkmark$  Spark
- ✓ Shift

• Используя данные сервисы, протестировать работу следующих функций:

✓ Отложенная отправка писем;

- ✓ Поиск важных писем по определённым тегам/данным;
- ✓ Работу с шаблонами электронных писем;
- ✓ Поиск и фильтрацию фишинговых писем;

✓ Инструменты совместной работы для нескольких людей на одном почтовом ящике;

✓ Планирование мероприятий при помощи встроенного календаря.

• На основе выполненных заланий составить отчёт в MS Word с нумерацией изображений (изображения должны демонстрировать работу функционала из п.3 данной ЛР) и оглавлением, составить персональный рейтинг систем.

• Загрузить итоговый отчет в LMS.

## **ЛР-8 Введение в информационную безопасность**

**Цель выполнения:** изучение требований нормативно-правовых актов в области защиты информации, сертификации средств защиты информации и аттестации объектов информатизации и применение их на практике

 **Знание:** умение работать с нормативно-правовой базой в области защиты информации и применять ее для решения проектной задачи.

#### **Порядок выполнения:**

• Изучить основные нормативно-правовые акты по защите информации в соответствии с перечнем (предоставляется преподавателем);

• Получить практическое задание

• В соответствии с направлением деятельности из задания изучить дополнительные нормативно-правовые материалы по защите информации

• разработать требования к ИС по безопасности в соответствии с заданием

- Оформить отчет;
- Загрузить итоговый отчет в LMS.

#### **ЛР-9 Системы организации проектов (Notion, Todoist)**

**Цель выполнения:** формирование у студентов практических навыков работы с программными средствами Notion, Тodoist

 **Знание:** умение применять программные оболочки для решения командных задач на примере проектирования информационной системы

#### **Тodoist**

#### **Порядок выполнения:**

- Создать свой профиль в Todoist
- Изучить принципы работы программы Todoist
- Составить план на выполнение работ с использованием программы

Todoist на основе заданий для лабораторных работ по данному курсу.

- Сделать скрины работы в Todoist для каждого этапа
- Сохранить данные для отчета

#### **Notion**

#### **Порядок выполнения:**

- Организовать команды в (из 3 человек) в Notion
- Получить вариант практического задания

• Распределить роли (руководитель проекта, технический специалист, проект-менеджер и т.д.)

• Расписать задачи по выполнению потенциального командного проекта по разработке ИС.

• Задачи и решения должны быть иллюстрированы картинками, файлами, относящимися к проекту.

• Сделать скрины командной работы по проекту для каждого участника

- Оформить отчет по программам Notion, Тodoist (для группы)
- Загрузить итоговый отчет в LMS.

## **4 Учебно-методическое и информационное обеспечение**

## **4.1 Нормативные документы и ГОСТы**

- Федеральный закон "Об информации, информационных технологиях и о защите информации" от 27.07.2006 N 149-ФЗ (последняя редакция) 27 июля 2006 года N 149-ФЗ [https://www.consultant.ru/document/cons\\_doc\\_LAW\\_61798/](https://www.consultant.ru/document/cons_doc_LAW_61798/)
- Приказ ФСТЭК России от 11.02.2013 N 17 (ред. от 28.05.2019) "Об утверждении Требований о защите информации, не составляющей государственную тайну, содержащейся в государственных информационных системах" (Зарегистрировано в Минюсте России 31.05.2013 N 28608) (с изм. и доп., в [https://www.consultant.ru/document/cons\\_doc\\_LAW\\_147084/ступ. в силу с](https://www.consultant.ru/document/cons_doc_LAW_147084/ступ.%20в%20силу%20с%2001.01.2021)  [01.01.2021\)](https://www.consultant.ru/document/cons_doc_LAW_147084/ступ.%20в%20силу%20с%2001.01.2021)
- Приказ ФСТЭК России от 18.02.2013 N 21 (ред. от 14.05.2020) "Об утверждении Состава и содержания организационных и технических мер по обеспечению безопасности персональных данных при их обработке в информационных системах персональных данных" (Зарегистрировано в Минюсте России 14.05.2013 N 28375) [https://www.consultant.ru/document/cons\\_doc\\_LAW\\_146520/](https://www.consultant.ru/document/cons_doc_LAW_146520/)
- БД реестра федеральных государственных информационных систем. [https://portal.eskigov.ru/fgis.](https://portal.eskigov.ru/fgis)
- Федеральная служба по техническому и экспортному контролю. [https://www.fstec.ru](https://www.fstec.ru/)
- Федеральные государственные информационные системы (ФГИС), находящиеся в ведении Роспатента <https://rospatent.gov.ru/ru/about/fgis>
- Федеральная служба по техническому и экспортному контролю. [https://www.fstec.ru](https://www.fstec.ru/)

## **4.2. Основная литература**

- 1. Зыкова В., Пергунов В. В., Попов А. С. Теоретические основы информатики. - 2-е изд., стер. - Москва : ФЛИНТА, 2017. - 115 с.
- 2. Масленникова О.Е., Назарова О.Б., Давлеткиреева Л.З. Теоретические и прикладные основы сопровождения информационных систем: Учебник Издательство "ФЛИНТА", 2017.- 190 с.
- 3. Сычев Ю.Н. Защита информации и информационная безопасность. Учебное пособие., Инфра-М, 2023 г.
- 4. Ремарчук В. Н. Информационная аналитика: теория, методология, технологии: Учебник для вузов .Издательство "Лань", 2023.- 224 с.
- 5. Кириллина Ю. В., Семичастнов И. А. Моделирование бизнес-процессов, учебное пособие МИРЭА - Российский технологический университет, 2022.- 140 с.

### **4.3 Дополнительная литература**

- 1. Основы информационной безопасности. Методы и средства защиты компьютерной информации [Текст] : учебное пособие / А.И. Терентьев. – М. : ИД Академии Жуковского, 2020. – 84 с.
- 2. Зайцева О.Ф., Семенова Т.П. ЭЛЕКТРОННЫЕ РЕСУРСЫ НАУЧНОЙ БИБЛИОТЕКИ: МЕТОДИКА РАБОТЫ. Воронеж, 2020.
- 3. Тынкевич М. А., Пимонов А. Г., Тайлакова А. А. Очерки истории информатики: введение в специальность: учебное пособие Кузбасский государственный технический университет имени Т.Ф.Горбачева, 2019.-251 с.

# **4.4 Электронные образовательные ресурсы**

<https://online.mospolytech.ru/course/view.php?id=11083>

## **4.5 Современные профессиональные базы данных и информационные справочные системы**

- 1. Федеральная служба по техническому и экспортному контролю. [https://www.fstec.ru](https://www.fstec.ru/)
- 2. Федеральная служба по интеллектуальной собственности (Роспатент) [www.rospatent.gov.ru](http://www.rospatent.gov.ru/)
- 3. Справочно-информационная система Консультант + https://www.consultant.ru/

## **5 Материально-техническое обеспечение**

#### **5.1 Требования к оборудованию и помещению для занятий**

Лабораторные работы и самостоятельная работа студентов должны проводиться в специализированной аудитории, оснащенной современной оргтехникой и персональными компьютерами с программным обеспечением в соответствии с тематикой изучаемого материала. Число рабочих мест в аудитории должно быть достаточным для обеспечения индивидуальной работы студентов. Рабочее место преподавателя должно быть оснащено современным компьютером с подключенным к нему проектором на настенный экран, или иным аналогичным по функциональному назначению оборудованием.

## **5.2 Требования к программному обеспечению**

Для выполнения лабораторных работ и самостоятельной работы необходимо следующее программное обеспечение:

 Microsoft Office Power BI Desktop Power Query Opera Mail The Bat! Microsoft Outlook Mailbird Mozila Thunderbird eM Client Spike Mailspring Spark Shift

Веб-браузеры, Chrome, Firefox

Электронно-библиотечные системы и платформы:

- $\checkmark$  Электронно-библиотечная система «Знаниум»<https://znanium.com/>
- ✓ Образовательная платформа Юрайт<https://urait.ru/>
- ✓ Электронно-библиотечная система «Университетская библиотека онлайн» [http://biblioclub.ru](http://biblioclub.ru/)
- ✓ Электронно-библиотечная система «Лань» [https://e.lanbook.com](https://e.lanbook.com/)
- ✓ Электронно-библиотечная система «IPRbooks» [http://www.iprbookshop.ru](http://www.iprbookshop.ru/)
- ✓ Электронная библиотека «КиберЛенинка»<https://cyberleninka.ru/>
- ✓ Электронно-библиотечная система «eLibrary» [https://elibrary.ru](https://elibrary.ru/)
- $\sqrt{\Pi}$ латформа Web of Science <https://clarivate.com/webofsciencegroup/solutions/web-of-science/>
- $\checkmark$  Международная научная база публикаций [Scopus](https://www.elsevier.com/solutions/scopus) [https://www.elsevier.com](https://www.elsevier.com/)
- ✓ Международный идентификатор ORCID<https://orcid.org/>

#### **6 Методические рекомендации**

### **6.1 Методические рекомендации для преподавателя по организации обучения**

1. При подготовке к занятиям следует предварительно проработать материал занятия, предусмотрев его подачу точно в отведенное для этого время занятия. Следует подготовить необходимые материалы – теоретические сведения, задачи и др. При проведении занятия следует контролировать подачу материала и решение заданий с учетом учебного времени, отведенного для занятия.

2. При проверке работ и отчетов следует учитывать не только правильность выполнения заданий, но и оптимальность выбранных методов решения, правильность выполнения всех его шагов.

3. При организации и проведения экзаменов в практико-ориентированной форме следует использовать утверждённые кафедрой методические рекомендации.

#### **6.2 Методические указания для обучающихся по освоению дисциплины**

Изучение дисциплины осуществляется в строгом соответствии с целевой установкой в тесной взаимосвязи учебным планом. Основой теоретической подготовки студентов являются аудиторные занятия, практические работы.

На занятиях студентов, в том числе предполагающих практическую деятельность, осуществляется закрепление полученных, в том числе и в процессе самостоятельной работы, знаний. Особое внимание обращается на развитие умений и навыков установления связи положений теории с профессиональной деятельностью будущего специалиста.

Самостоятельная работа осуществляется индивидуально. Контроль самостоятельной работы организуется в двух формах:

- самоконтроль и самооценка студента;
- контроль со стороны преподавателей (текущий и промежуточный).

Критериями оценки результатов самостоятельной работы студента являются:

• уровень освоения студентом учебного материала;

• умения студента использовать теоретические знания при выполнении практических задач;

- сформированность компетенций;
- оформление материала в соответствии с требованиями.

#### **7 Фонд оценочных средств**

#### **7.1 Методы контроля и оценивания результатов обучения**

В процессе обучения используются следующие оценочные формы самостоятельной работы студентов, оценочные средства текущего контроля успеваемости и промежуточных аттестаций:

− лабораторные работы, экзамен.

#### **7.2 Шкала и критерии оценивания результатов обучения**

Показателем оценивания компетенций на различных этапах их формирования является достижение обучающимися планируемых результатов обучения по дисциплине.

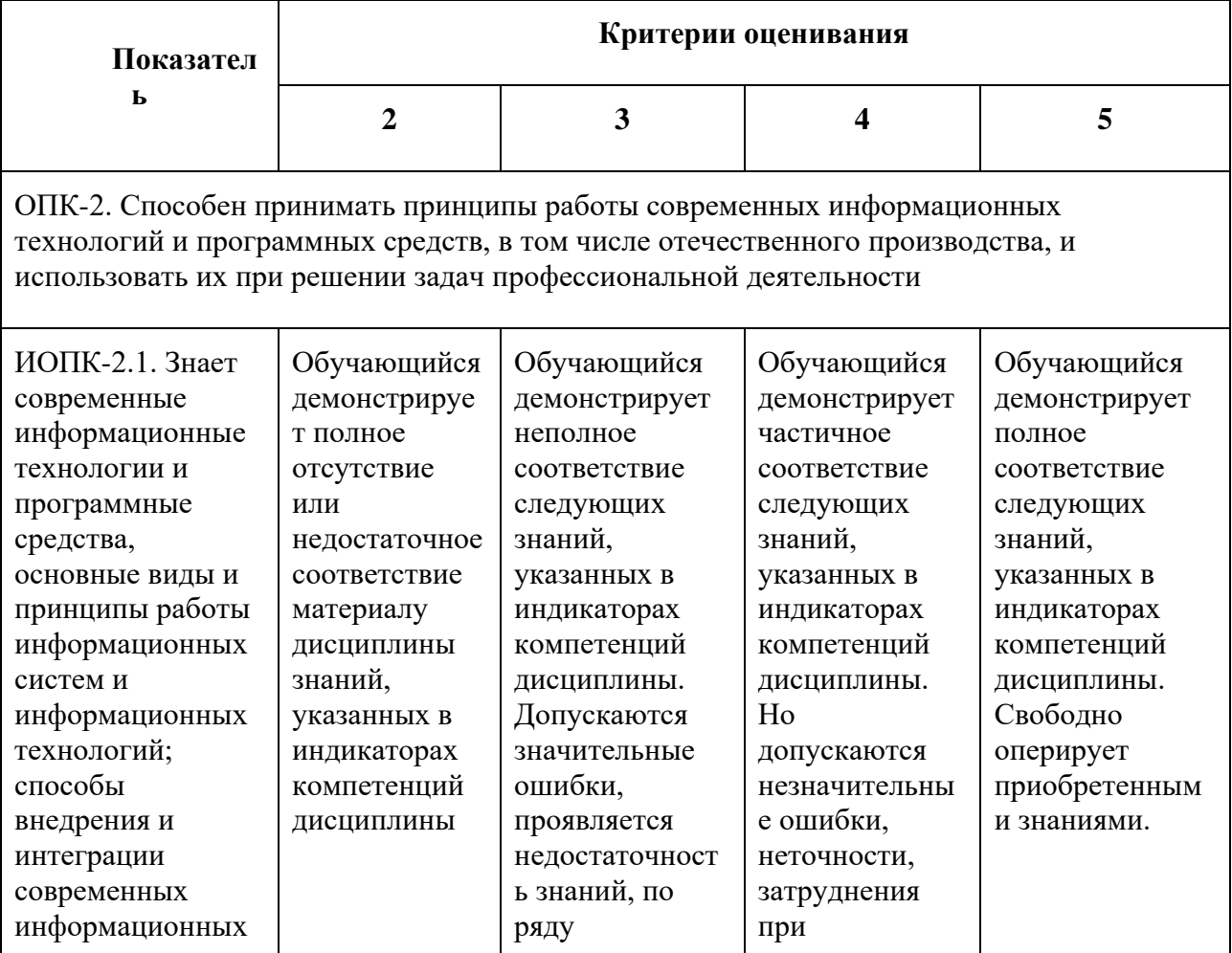

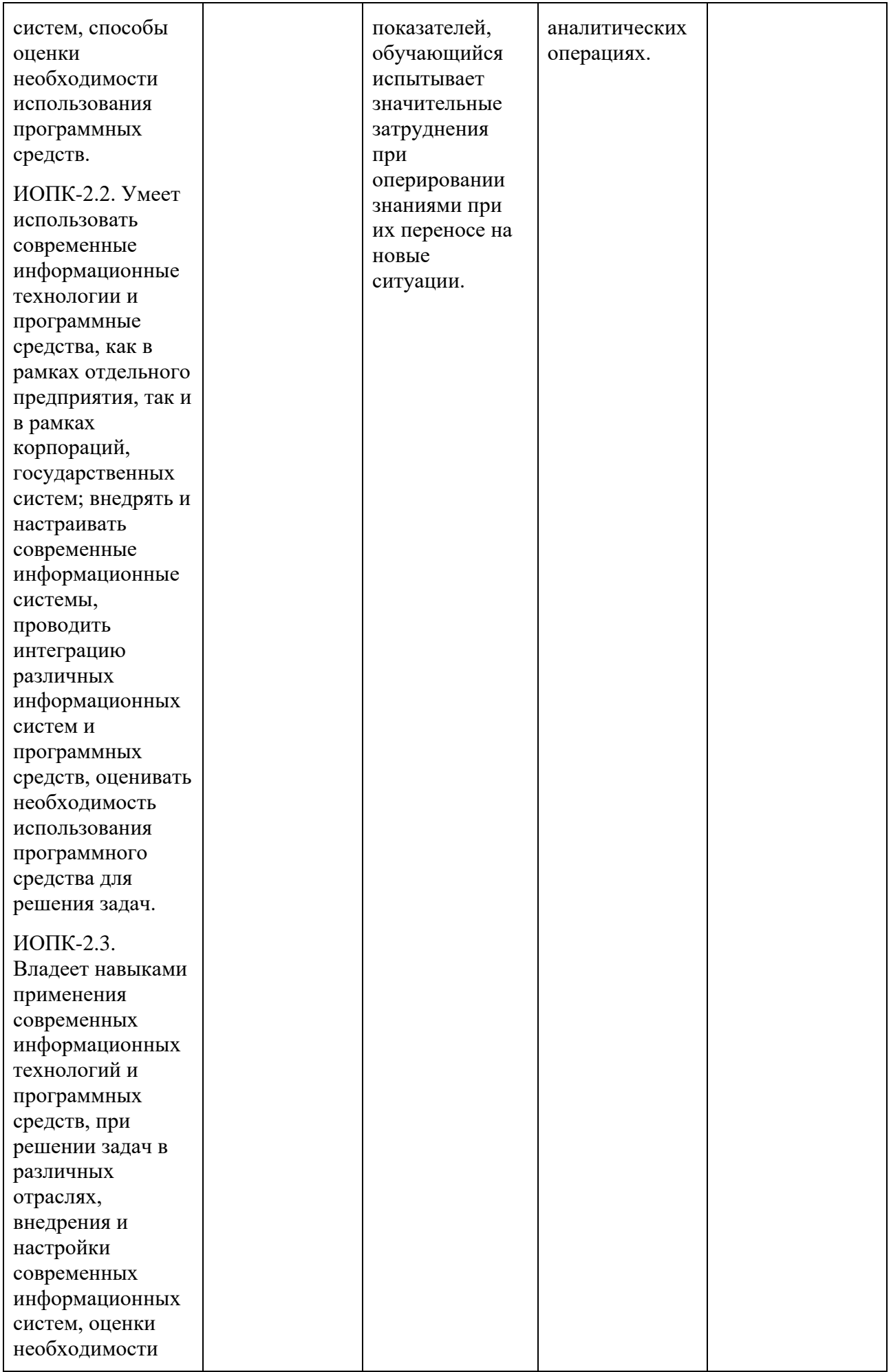

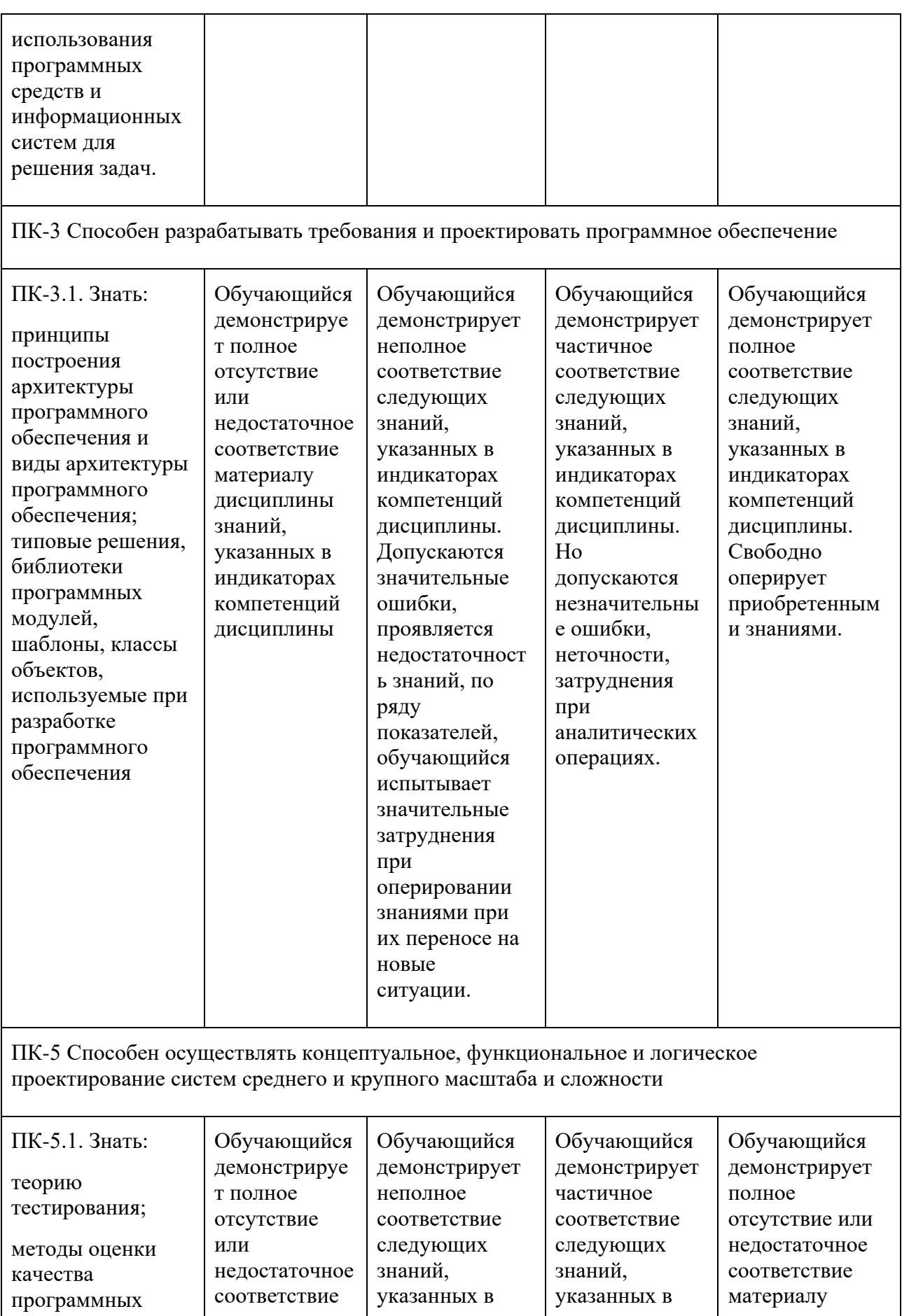

индикаторах компетенций дисциплины.

индикаторах компетенций дисциплины.

систем;

материалу дисциплины знаний,

дисциплины знаний, указанных в

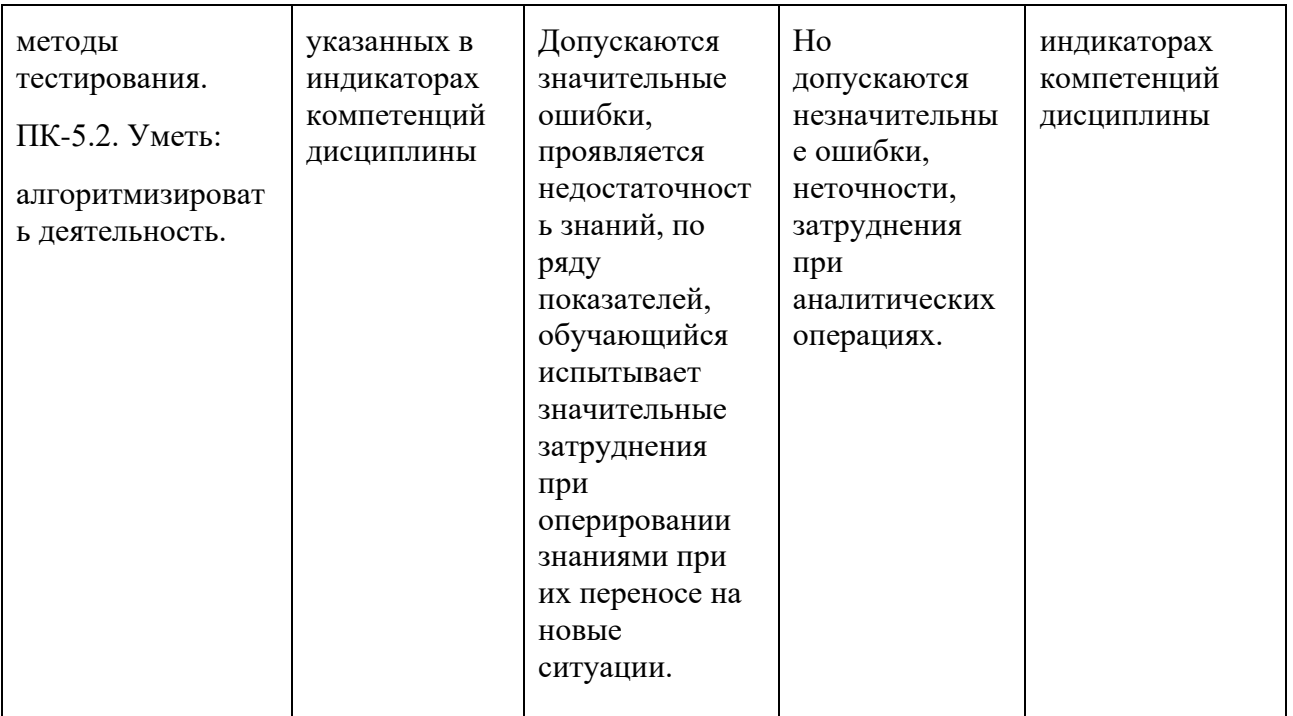

Шкала оценивания результатов промежуточной аттестации и еë описание: **Форма промежуточной аттестации: экзамен.**

Промежуточная аттестация обучающихся в форме экзамена проводится по результатам выполнения всех видов учебной работы, предусмотренных учебным планом по данной дисциплине, при этом учитываются результаты текущего контроля успеваемости в течение семестра. Оценка степени достижения обучающимися планируемых результатов обучения по дисциплине проводится преподавателем, ведущим занятия по дисциплине методом экспертной оценки. По итогам промежуточной аттестации по дисциплине выставляется оценка «отлично», «хорошо», «удовлетворительно» или «неудовлетворительно».

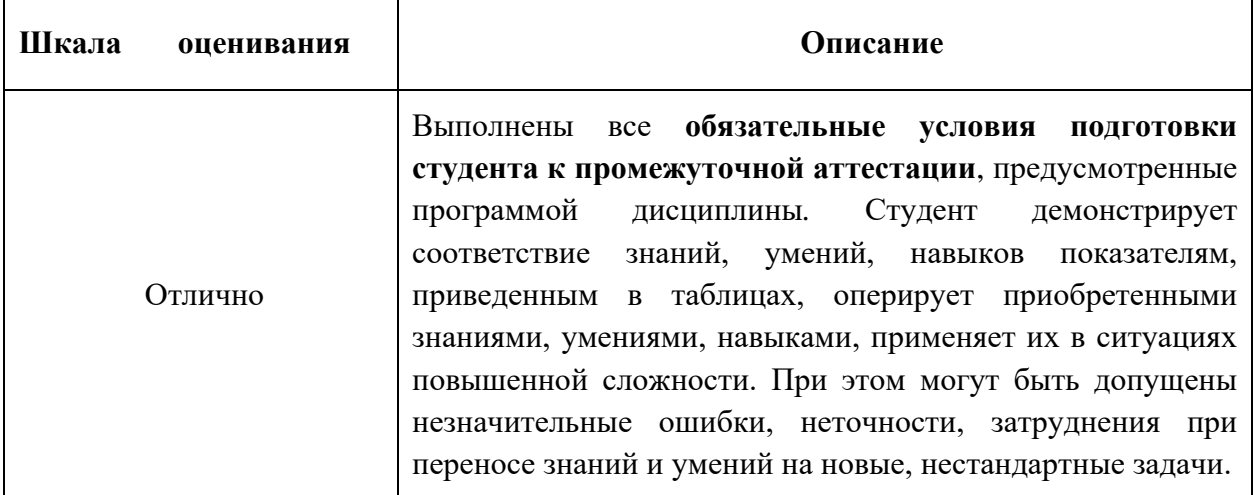

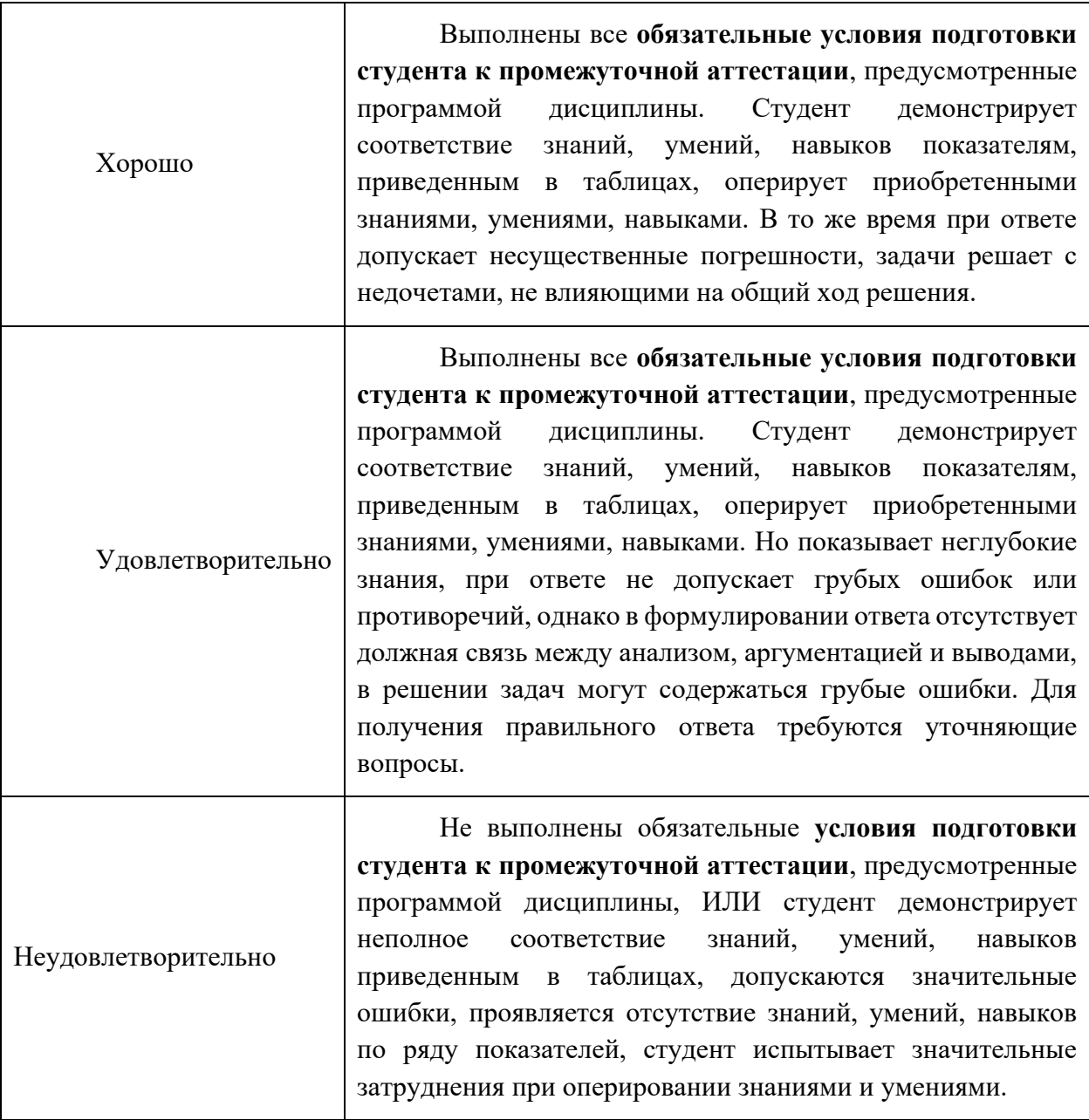

## **7.3 Оценочные средства**

## **7.3.1 Контрольные вопросы**

- 1. Продемонстрируйте способы вставки изображений в MS Word
- 2. Каким образом производится создание автоматического оглавления
- 3. в MS Word?
- 4. Каким образом осуществляется вставка внешних файлов в MS Word?
- 5. Охарактеризуйте статистические функции MS Excel? Продемонтрируйте на примере.
- 6. Приведите примеры алгоритмических функций MS Excel? Каков принцип их работы?
- 7. Поясните как сформировать Ссылки на ячейки в MS Excel?
- 8. Охарактеризуйте работу надстройки Power Query?
- 9. Для каких целей предназначен Microsoft Power BI Desktop Охарактеризуйте его функционал.
- 10.Каков основной функционал почтовых сервисов?
- 11.Как работает функция «Отложенная отправка писем»?
- 12.Каков принцип работы фильтрации фишинговых писем в почтовых сервисах?
- 13.Каким образом осуществляется поиск важных писем по определённым тегам/данным?
- 14.Поясните принцип работы с шаблонами электронных писем.
- 15.Какие Вы знаете инструменты совместной работы для нескольких людей на одном почтовом ящике?
- 16.Приведите примеры электронных библиотек? Чем они отличатся?
- 17.Изучение типового функционала ЭБС (системы поиска и отбора документов, создание закладок, формирование виртуальных «книжных полок»);
- 18.Какова структура библиографической ссылки?
- 19.Какой нормативный документ регламентирует требования к информационной безопасности систем?
- 20.В чем принципиальное отличие государственных информационных систем?
- 21.Какие основные требования предъявляются при проектировании информационных систем?
- 22.Охарактеризуйте работу программы Todoist. Для каких целей она применяется?
- 23.Продемонстрируйте основные принципы работы Todoist.
- 24.Охарактеризуйте работу программы Notion? Для каких целей она применяется?
- 25.Продемонстрируйте основные принципы работы Todoist.
- 26.Сформулируйте основные этапы проектирования ИС в команде? С помощью какого программного средства она может быть реализована?